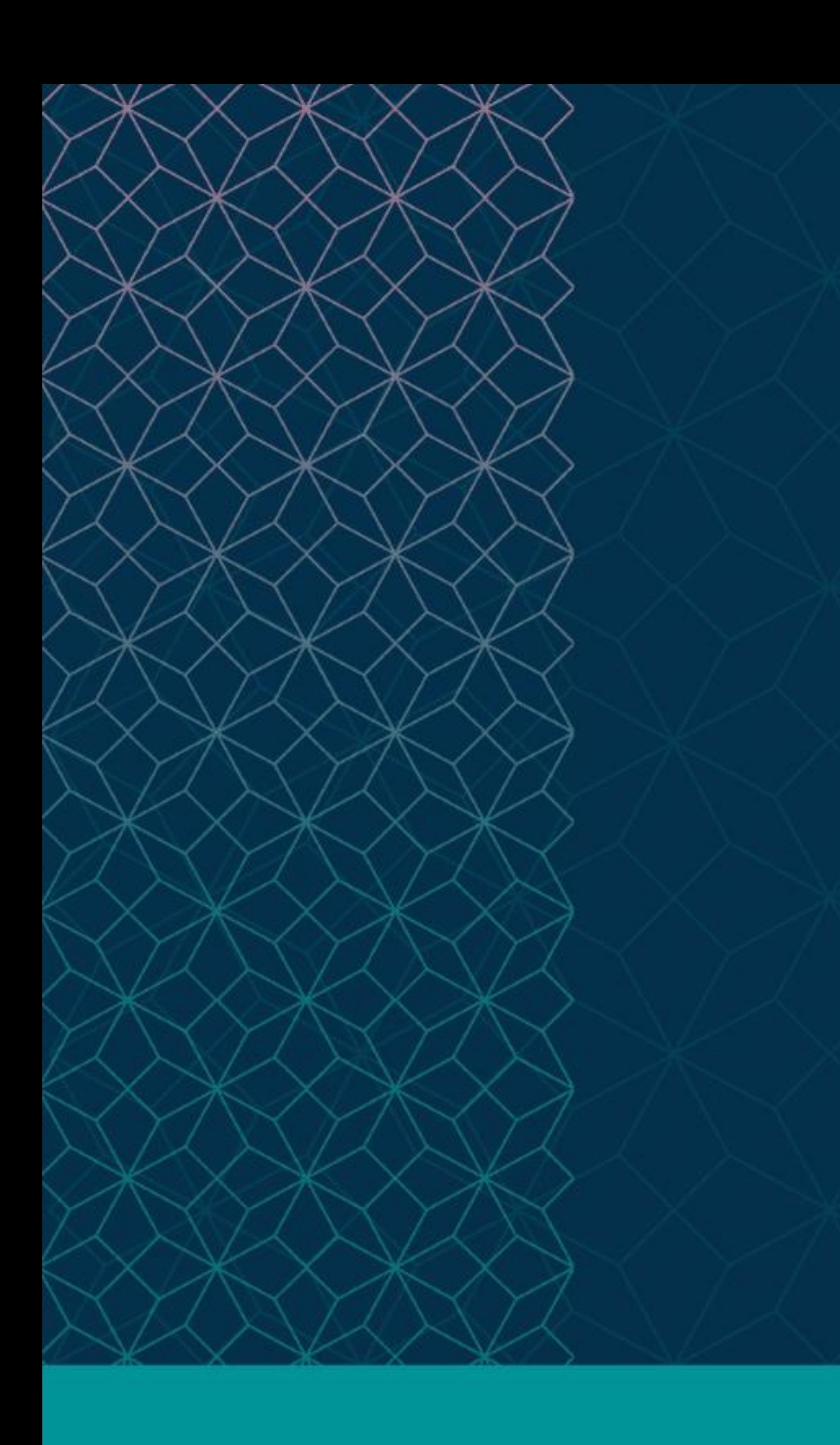

# SAS® GLOBAL FORUM  $\cap$   $\cap$   $\cap$

# $MARCH 29 - APRIL 1$ WASHINGTON, DC

SAS and all other SAS Institute Inc. product or service names are registered trademarks or trademarks of SAS Institute Inc. in the USA and other countries. ® indicates USA registration. Other brand and product names are tr

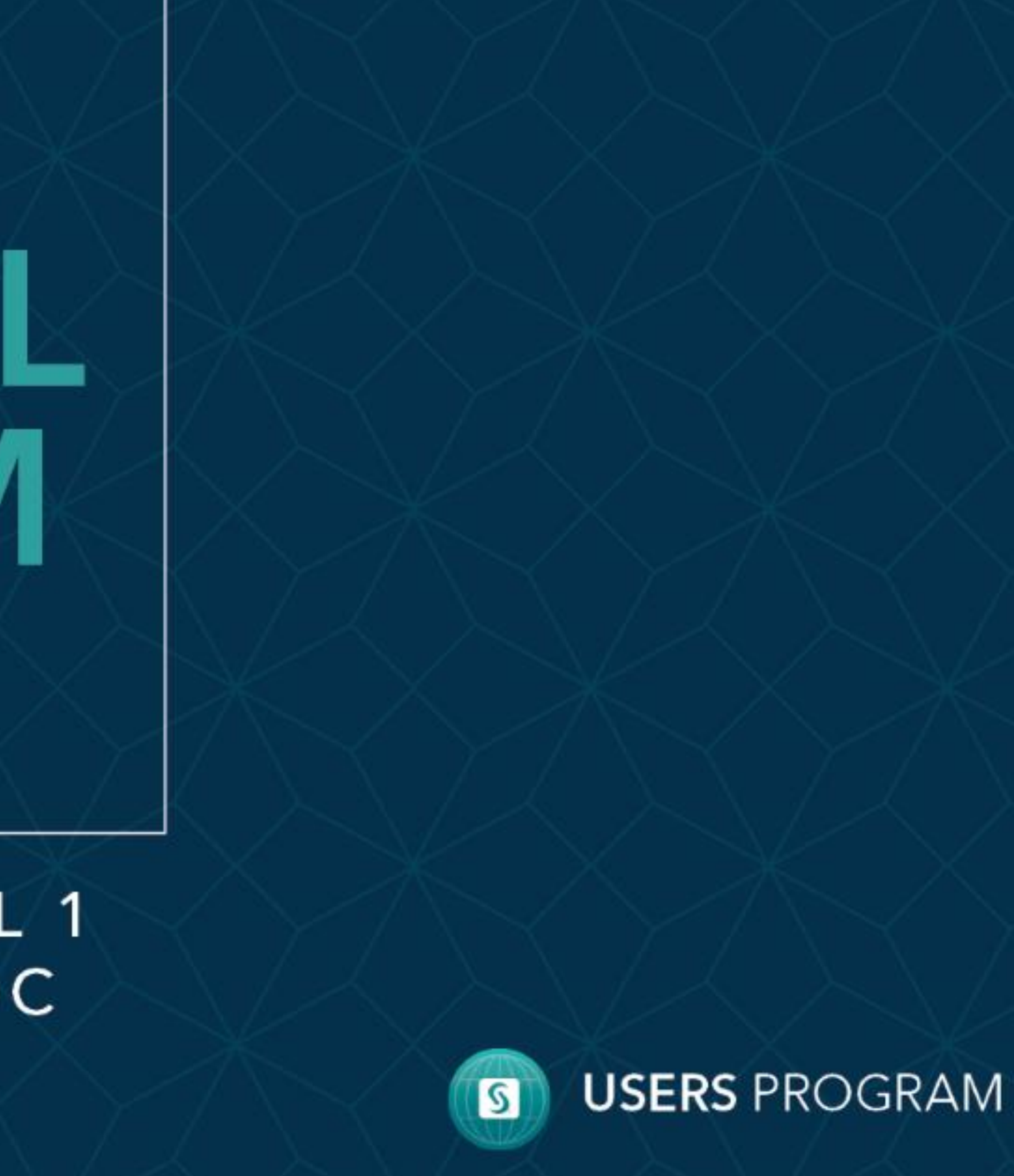

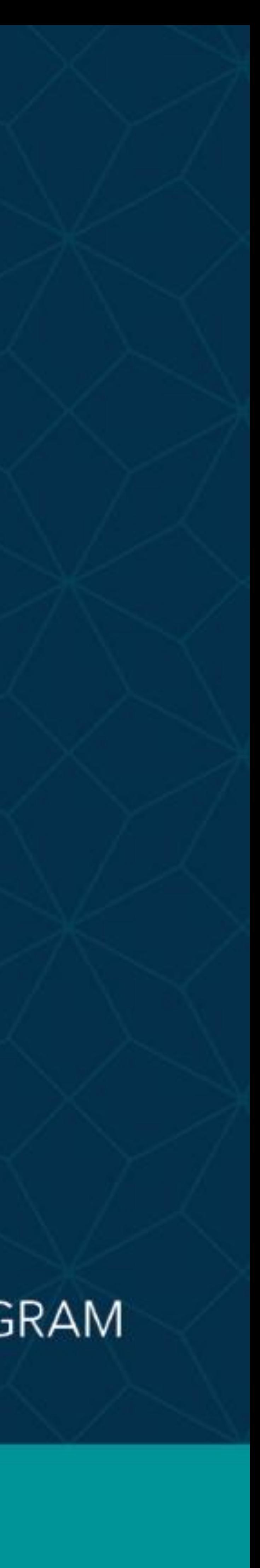

<span id="page-1-0"></span>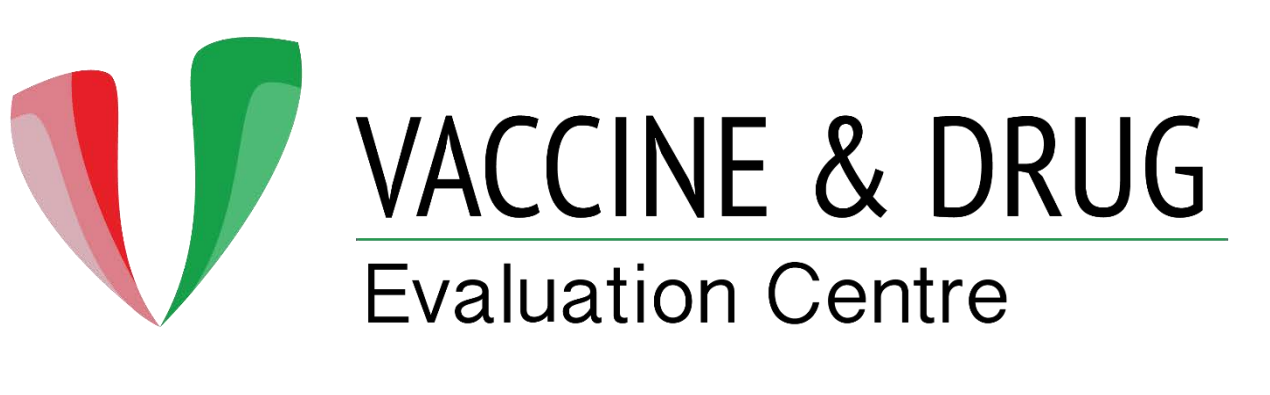

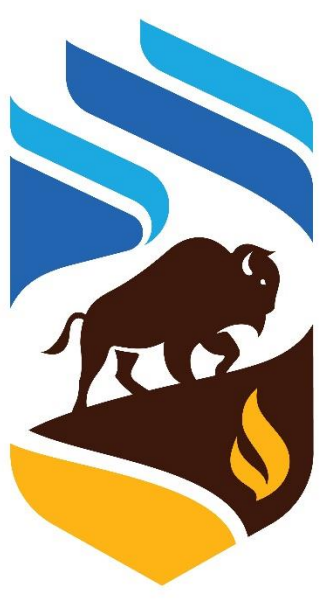

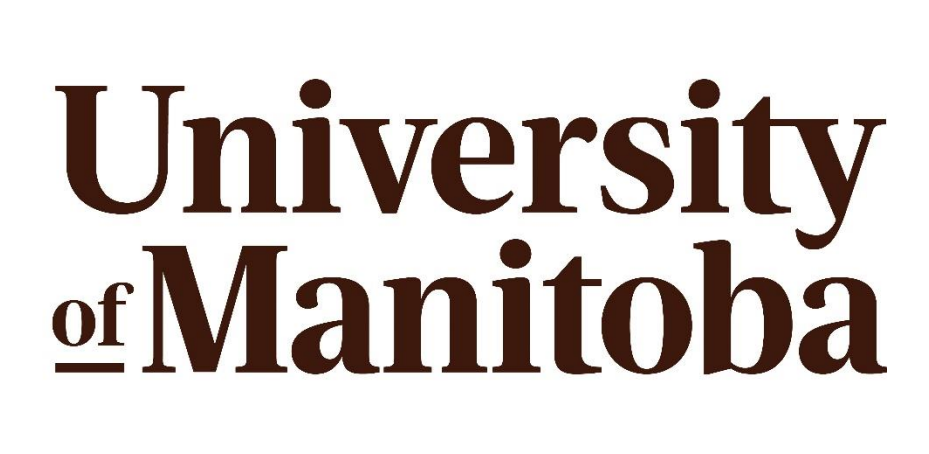

## **[Abstract](#page-1-0)**

**[Introduction](#page-2-0)** [Example](#page-3-0) [Results 1](#page-4-0) [Results 2](#page-5-0) **[Conclusion](#page-6-0)** 

Gurpreet Pabla, Christiaan Righolt Vaccine and Drug Evaluation Centre, Department of Community Health Sciences, University of Manitoba

# **ABSTRACT**

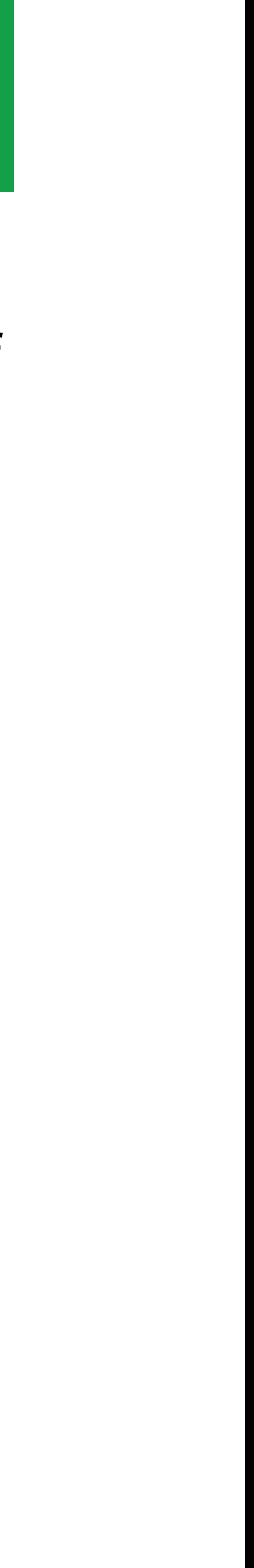

This paper introduces a macro (**case\_control\_check**) that tracks the number of records/cases/controls in a dataset and how those change over the course of a project.

What are the biggest issues programmer faces when writing scripts?

Are there any dropped or added records, or are there any duplicates, especially after linking multiple datasets. The SAS log is available, but does not provide all the information. A programmer has to write additional code after each data or proc step. This will be a cumbersome task for bigger projects.

The purpose of this macro is to report on these issues with minimal amount of extra work. This macro was developed for epidemiological (case-control) studies but has been applied elsewhere. This paper explains macro parameters followed by an example to better understand the functionality of this macro.

# 4772 - A program to keep track of the number of records in a project

2

<span id="page-2-0"></span>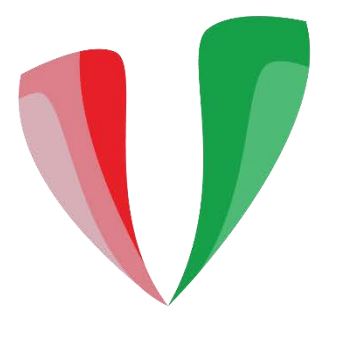

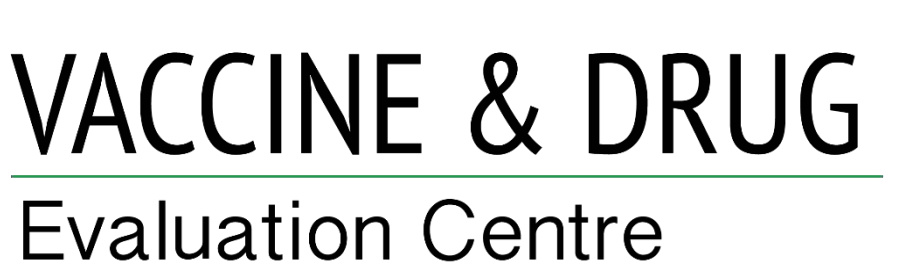

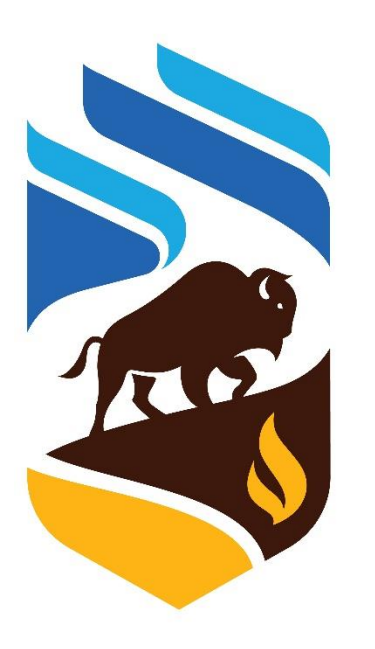

# **University<br>
<u>of</u>Manitoba**

Abstract Introduction Example Results 1 Results 2 Conclusion

This macro (case control\_check) tracks the number of records/cases/controls change after each data/proc step as well as check for duplicates. It automatically takes the last dataset from the "syslast" macro variable and uses it in conjunction with user-provided info, like primary key and what defines a record, case or control, (e.g. is case = 1 defines a case; Id and date could be the primary keys). It creates output in both dataset and text file format displaying the dataset name, the number of records/cases/controls in the dataset, the change in the number of records from last macro call, the number of duplicates and reason for that change (if provided by the user).

Macro parameters:

- 
- 
- reference. May use %str.
- case definition parameter.
- 
- $\bullet$ reference. May use %str.
- 
- 
- 

# 4772 - A program to keep track of the number of records in a project

Gurpreet Pabla, Christiaan Righolt Vaccine and Drug Evaluation Centre, Department of Community Health Sciences, University of Manitoba

# Intro

macro\_num= Start with 1 and provide number in the increment of 1 for each macro call. case\_definition= Variables which define a case i.e is\_case = 1. May use %str. case\_change\_reason= If you know that number of cases will change from last step, an optional reason for future

case\_primary\_key= Variables which define a unique case i.e Id index date. It will be used in conjunction with

control\_definition= Variables which define a control i.e is  $case = 0$  (Optional). May use %str. control\_change\_reason= If you know that number of controls will change from last step, an optional reason for future

control\_primary\_key= Variables which define a unique control i.e Id index date. It will be used in conjunction with control definition parameter (Optional).

filename\_prefix=Name of the output file, which should be same in each call of the macro within the same project. A datetime timestamp will be suffixed automatically. Use no special characters, spaces or hyphen, " " is preferred. file\_location=Location of the output file and should be same in each call of the macro within same project.

3

<span id="page-3-0"></span>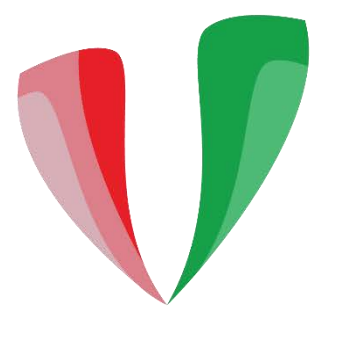

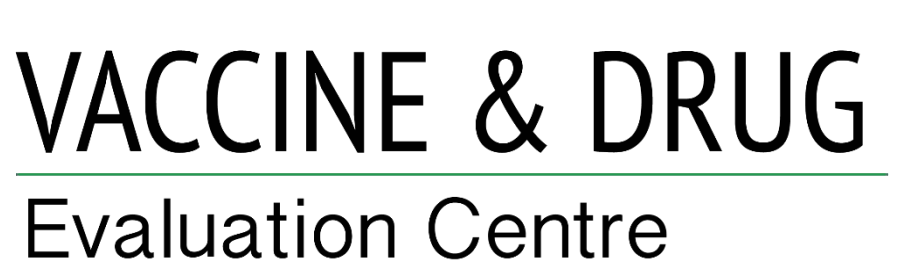

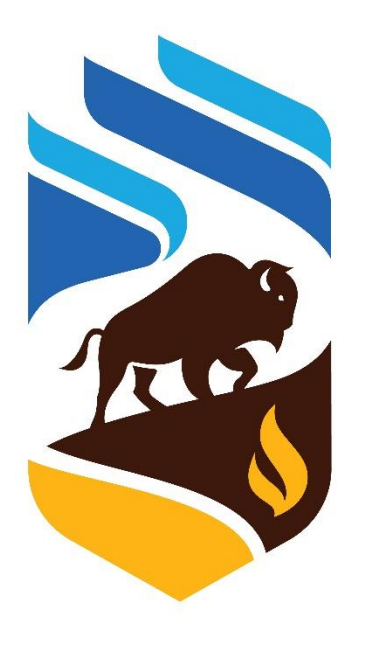

# University <u>of</u>Manitoba

[Abstract](#page-1-0) **[Introduction](#page-2-0)** [Example](#page-3-0) [Results 1](#page-4-0) [Results 2](#page-5-0) **[Conclusion](#page-6-0)** 

 $\text{let file}$   $\text{loc} = \text{C:\data}$ ; /\*Create population dataset\*/ data population\_dtset; set sashelp.baseball; where  $nAtBat \geq 200$ ;

## run;

/\* First call to the macro\*/ %case control check (macro\_num=1, case definition=%str(not missing(name)), case change reason=Initial run, case\_primary\_key=name, filename prefix=baseball, file location=&file loc.); /\*Create case dataset from population dataset\*/ Idata case dtset; set population\_dtset; where  $nAtBat \ge 500$ and YrMajor  $>= 5;$ run; /\*Second call to the macro\*/  $\texttt{%case control check}$  (macro num=2, case definition=\thestr(is case=1), case\_change\_reason=Case selection, case\_primary\_key=name, filename prefix=baseball, file location=&file loc.);  $\exists$ proc sql; create table control dtset as select a.\*, 0 as is case from population\_dtset a , case dtset b where  $a$ . league =  $b$ . league and a.division  $= b$ .division and a. Position= b. Position and  $a.nAtBat < 500$ and a.name not= b.name quit;

## 4772 - A program to keep track of the number of records in a project

## Gurpreet Pabla, Christiaan Righolt

Vaccine and Drug Evaluation Centre, Department of Community Health Sciences, University of Manitoba

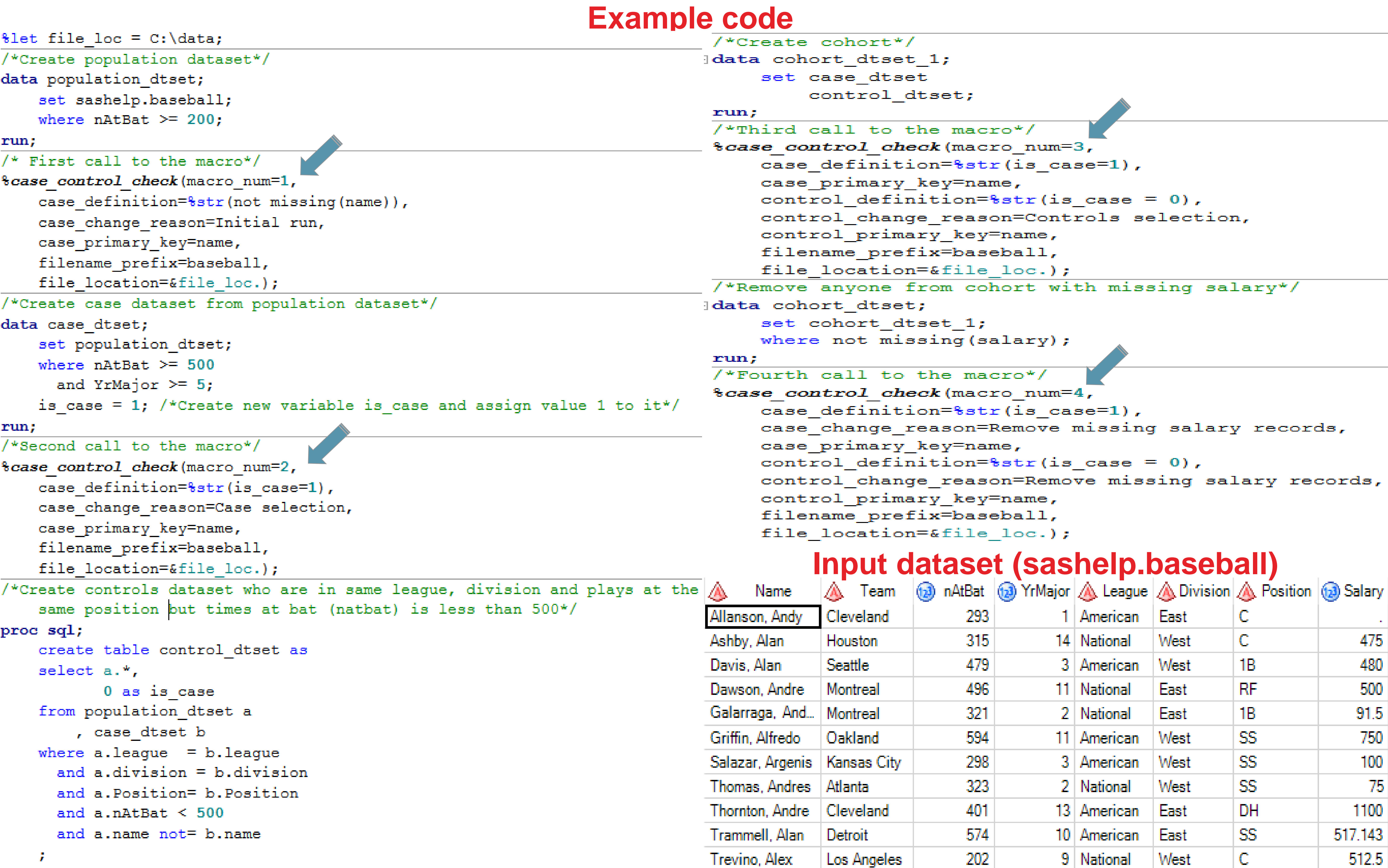

Van Slvke, Andy

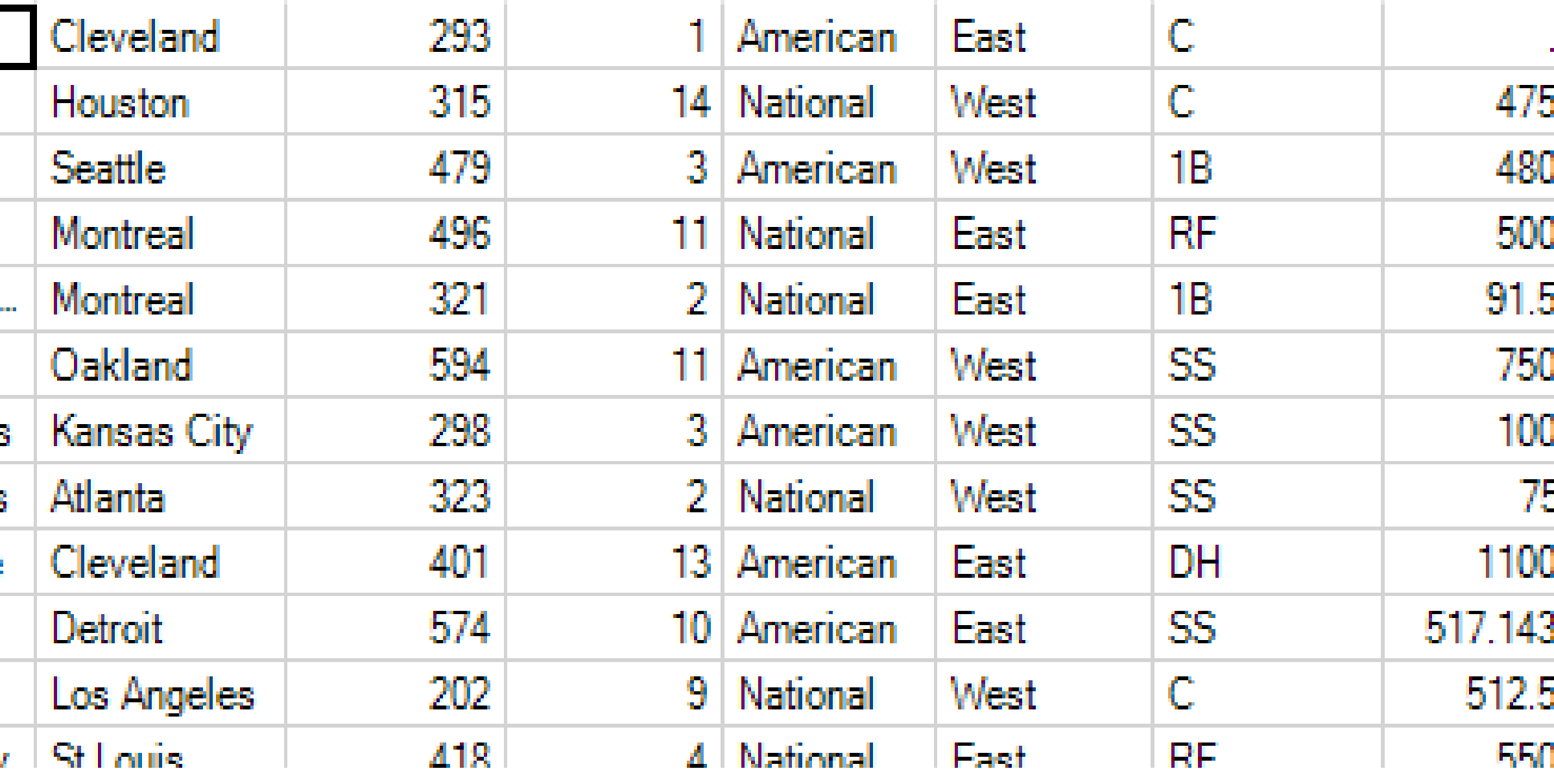

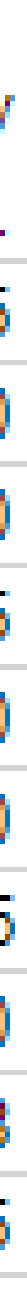

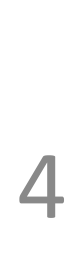

<span id="page-4-0"></span>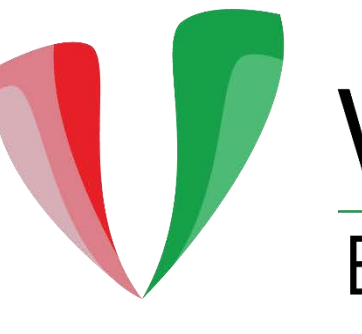

VACCINE & DRUG **Evaluation Centre** 

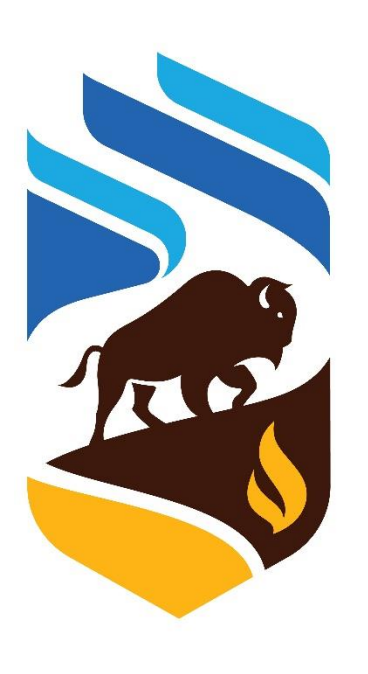

# **University**<br><u>ofManitoba</u>

## **Output**

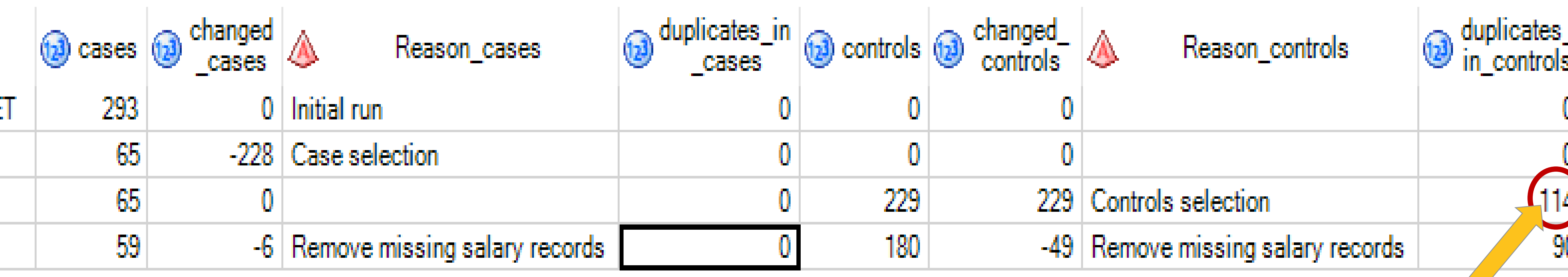

# 4772 - A program to keep track of the number of records in a project

[Abstract](#page-1-0) **[Introduction](#page-2-0)** [Example](#page-3-0) [Results 1](#page-4-0) [Results 2](#page-5-0) [Conclusion](#page-6-0)

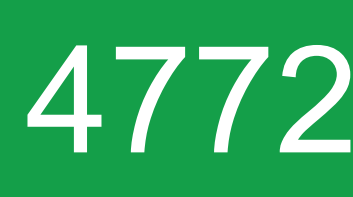

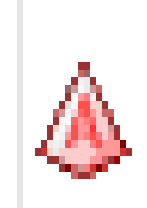

## dataset\_name

- WORK.POPULATION\_DTSE
- 2 WORK.CASE\_DTSET
- 3 WORK.COHORT\_DTSET\_1
- 4 WORK.COHORT\_DTSET

 $|proc sq1;$ create table control\_dtset as select distinct a.\*, 0 as is das<del>e</del> from population\_dtset a , case\_dtset b where  $a$ . league =  $b$ . league and  $a.division = b.division$ and a. Position= b. Position and  $a.nAtBat < 500$ and a name not= b name

quit;

## Gurpreet Pabla, Christiaan Righolt

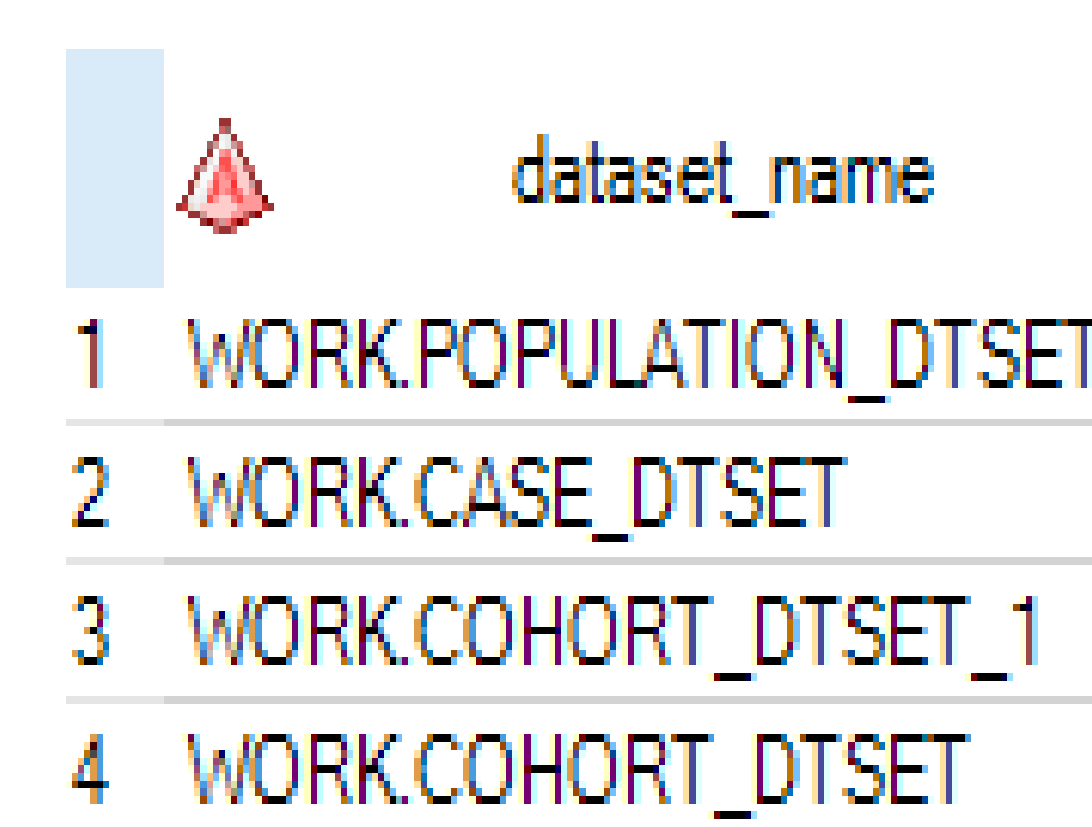

Vaccine and Drug Evaluation Centre, Department of Community Health Sciences, University of Manitoba

There are duplicate records which means either /\*Create controls dataset who are in same league, division and plays at the we didn't defined the correct primary key or same position but times at bat (natbat) is less than 500\*/ there is a bug in the code.

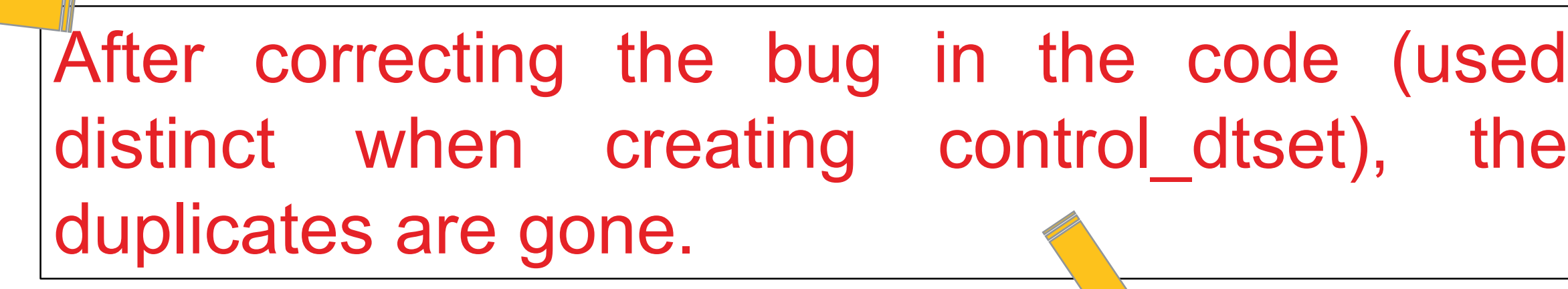

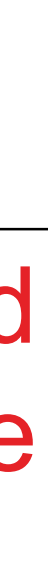

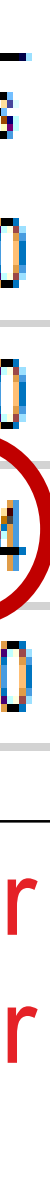

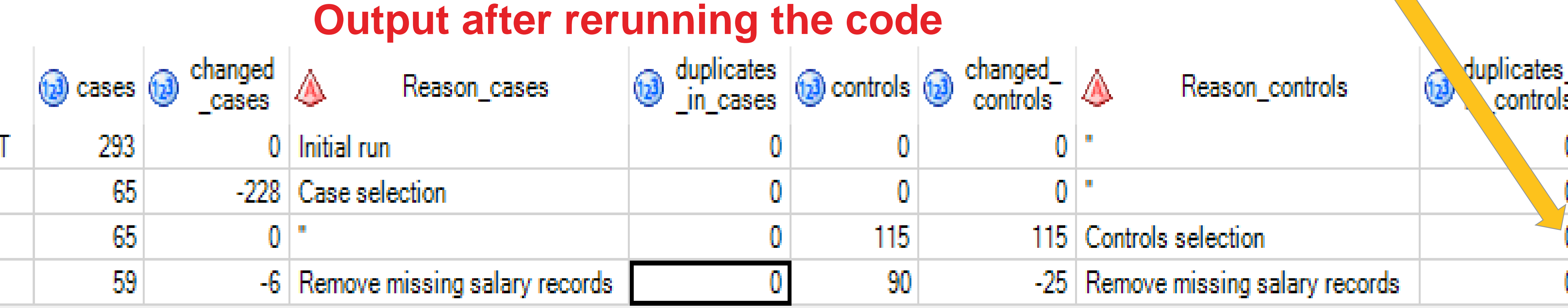

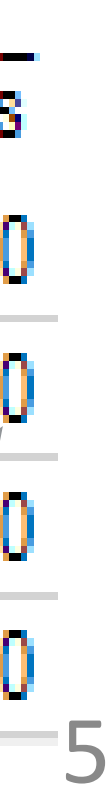

<span id="page-5-0"></span>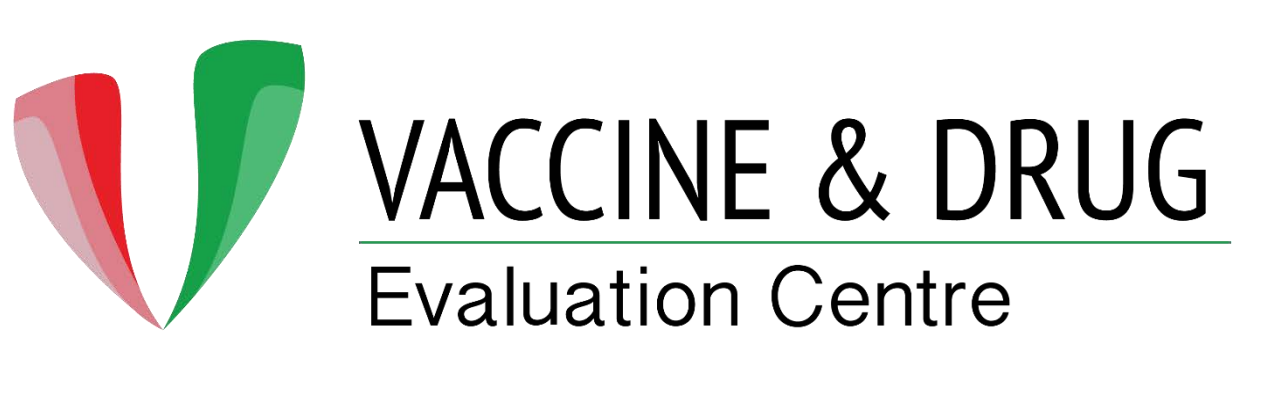

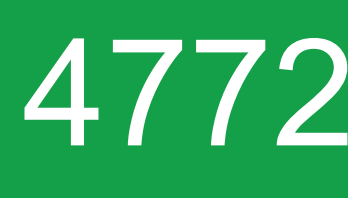

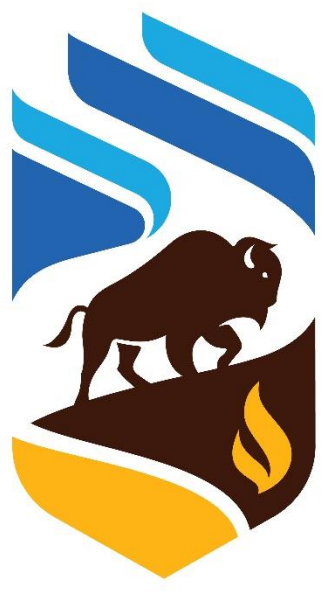

# **University<br>
<u>of</u>Manitoba**

Abstract Introduction Example Results 1 **Results 2** Conclusion

- **Dataset** = Name of the dataset
- 
- 
- 
- 
- 
- 
- 
- 

The output SAS dataset created is "tracker\_ds". The text file output is suffixed automatically with a datetime timestamp. The macro will automatically use the most recent text file if required.

baseball\_18NOV19112043.txt - Notepad

File Edit Format View Help

Dataset WORK.POPULATION DTSET WORK.CASE DTSET WORK.COHORT DTSET 1 WORK.COHORT DTSET

# 4772 - A program to keep track of the number of records in a project

Gurpreet Pabla, Christiaan Righolt Vaccine and Drug Evaluation Centre, Department of Community Health Sciences, University of Manitoba

## **Output SAS dataset and text file**

The output SAS data set or text file contains the following variables:

**No. of cases** = Number of cases based on case definition parameter **Cases changed** = Change in number of cases from previous step **Cases change reason** = Reason of change if provided in case change reason parameter **Cases duplicates** = Duplicates in cases using case primary key and case definition parameters **No. of controls** = Number of controls based on control definition parameter **Controls changed** = Change in number of controls from previous step **Controls change reason** = Reason of change if provided in control change reason parameter **Controls duplicates** = Duplicates in controls using control\_primary\_key and control\_definition parameters

## **Text file output**

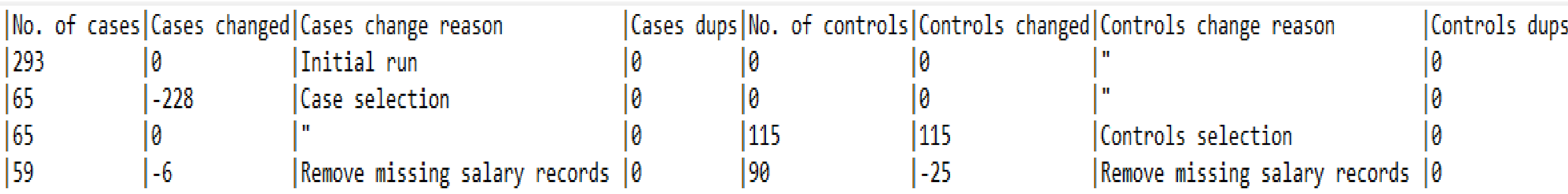

- 
- 
- 
- 
- 
- 
- 

6

<span id="page-6-0"></span>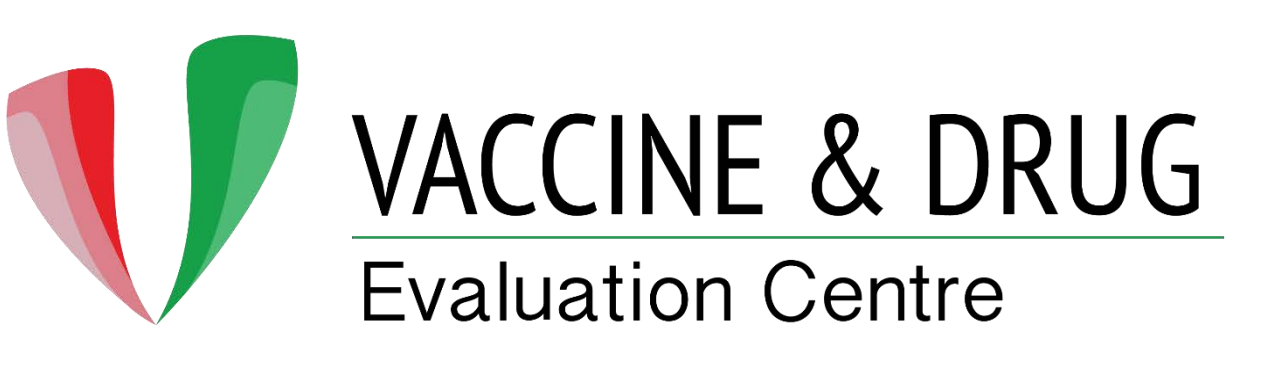

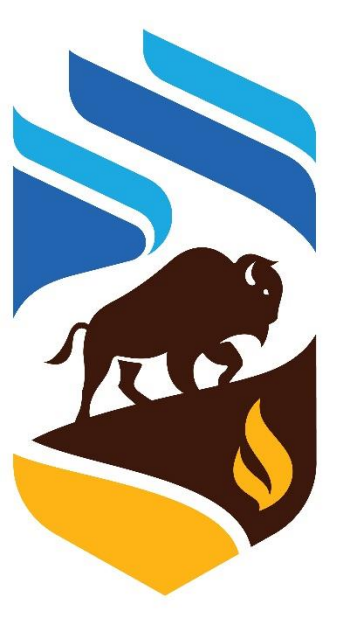

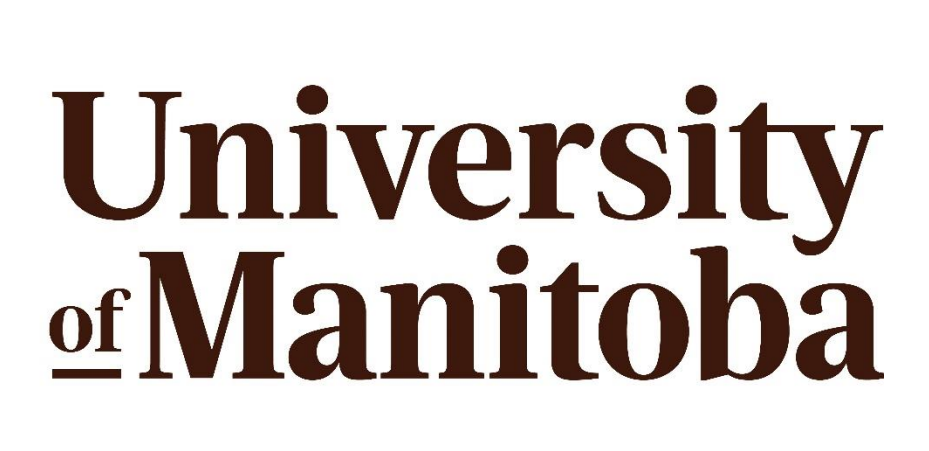

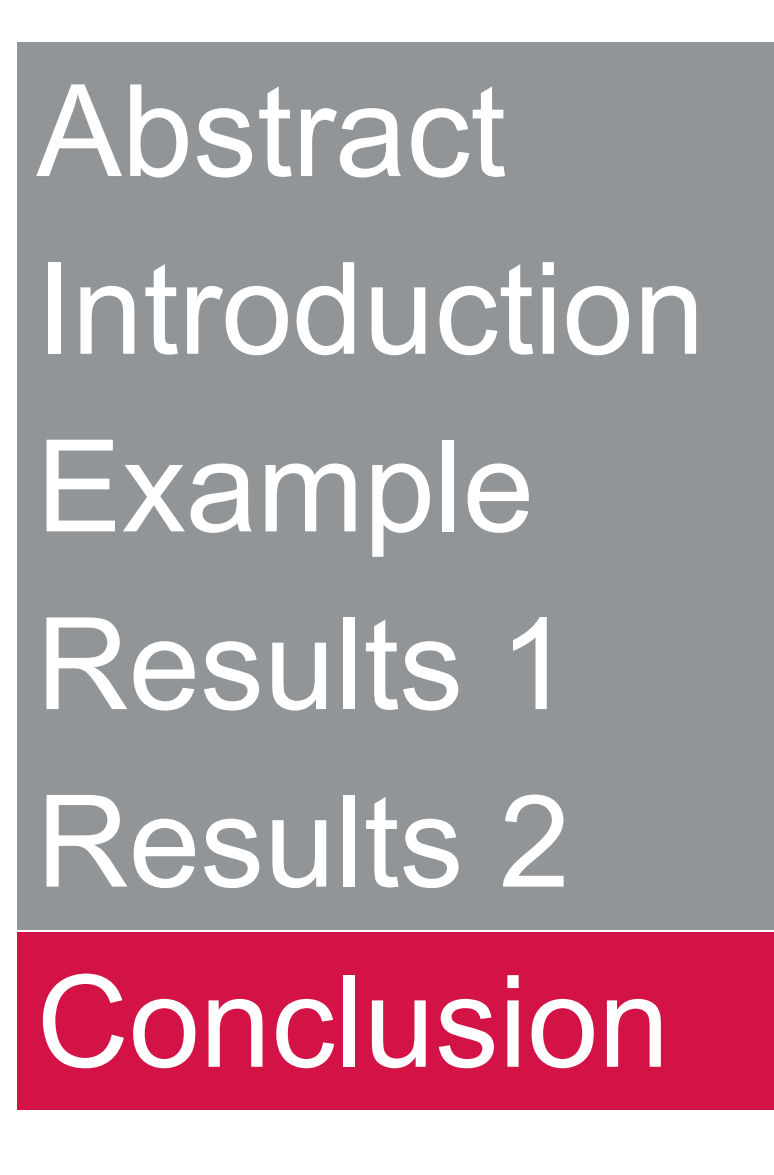

# 4772 - A program to keep track of the number of records in a project

Gurpreet Pabla, Christiaan Righolt Vaccine and Drug Evaluation Centre, Department of Community Health Sciences, University of Manitoba

# **Conclusion**

- Automatic tracking of population
- Leaves audit trail
- Comparison with earlier results
	- New code
	- New/extended data
	- Different project
- Does not require access to code
- Understandable by non-programmer/non-analysts

# **Contact Information**

Please contact below for the macro: Gurpreet.Pabla@umanitoba.ca Christiaan.Righolt@umanitoba.ca

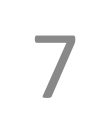

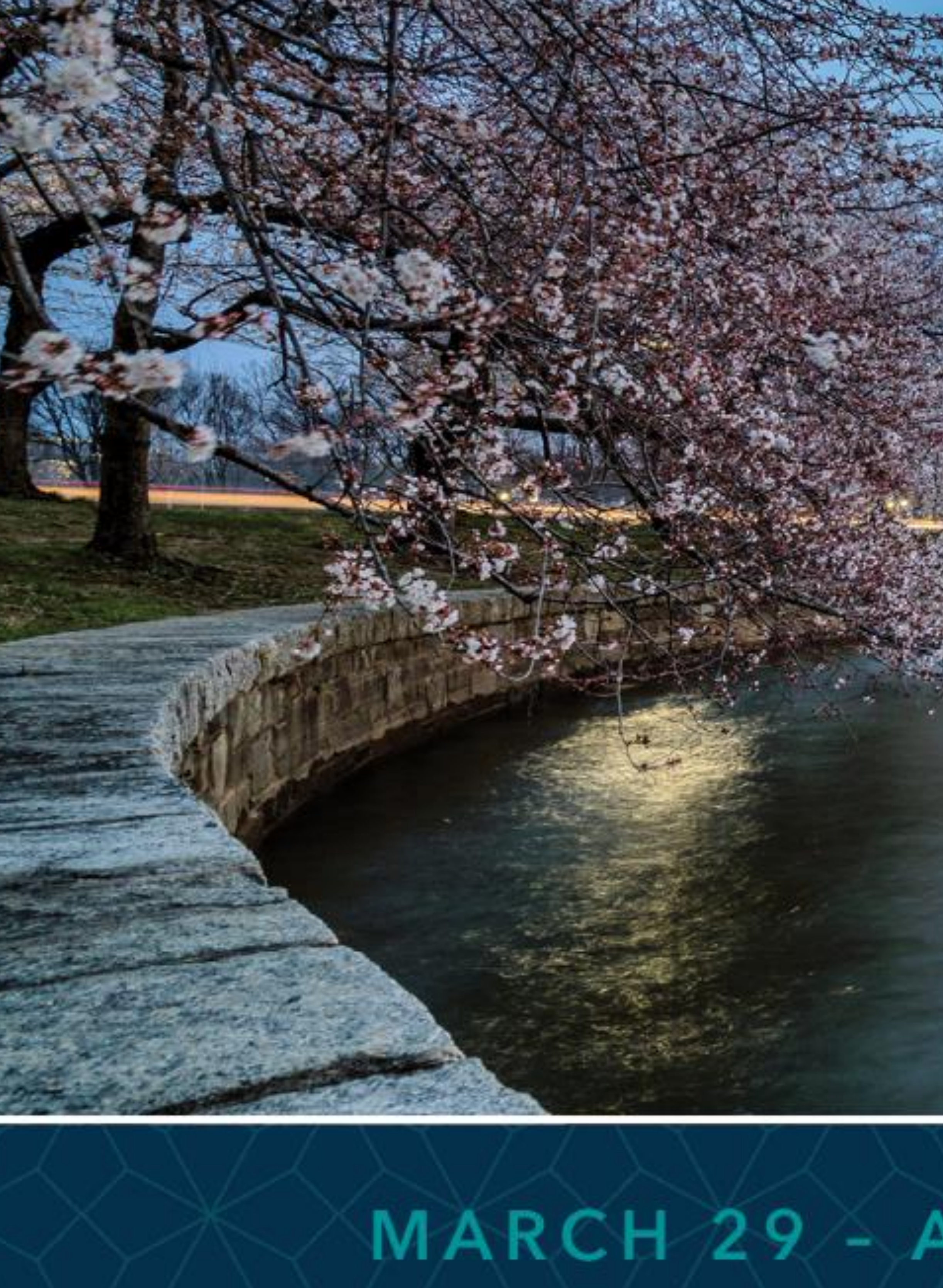

SAS and all other SAS Institute Inc. product or service names are registered trademarks or trademarks of SAS Institute Inc. in the USA and other countries. ® indicates USA registration. Other brand and product names are tr

# SAS GLOBAL FORUM 2020

# USERS PROGRAM

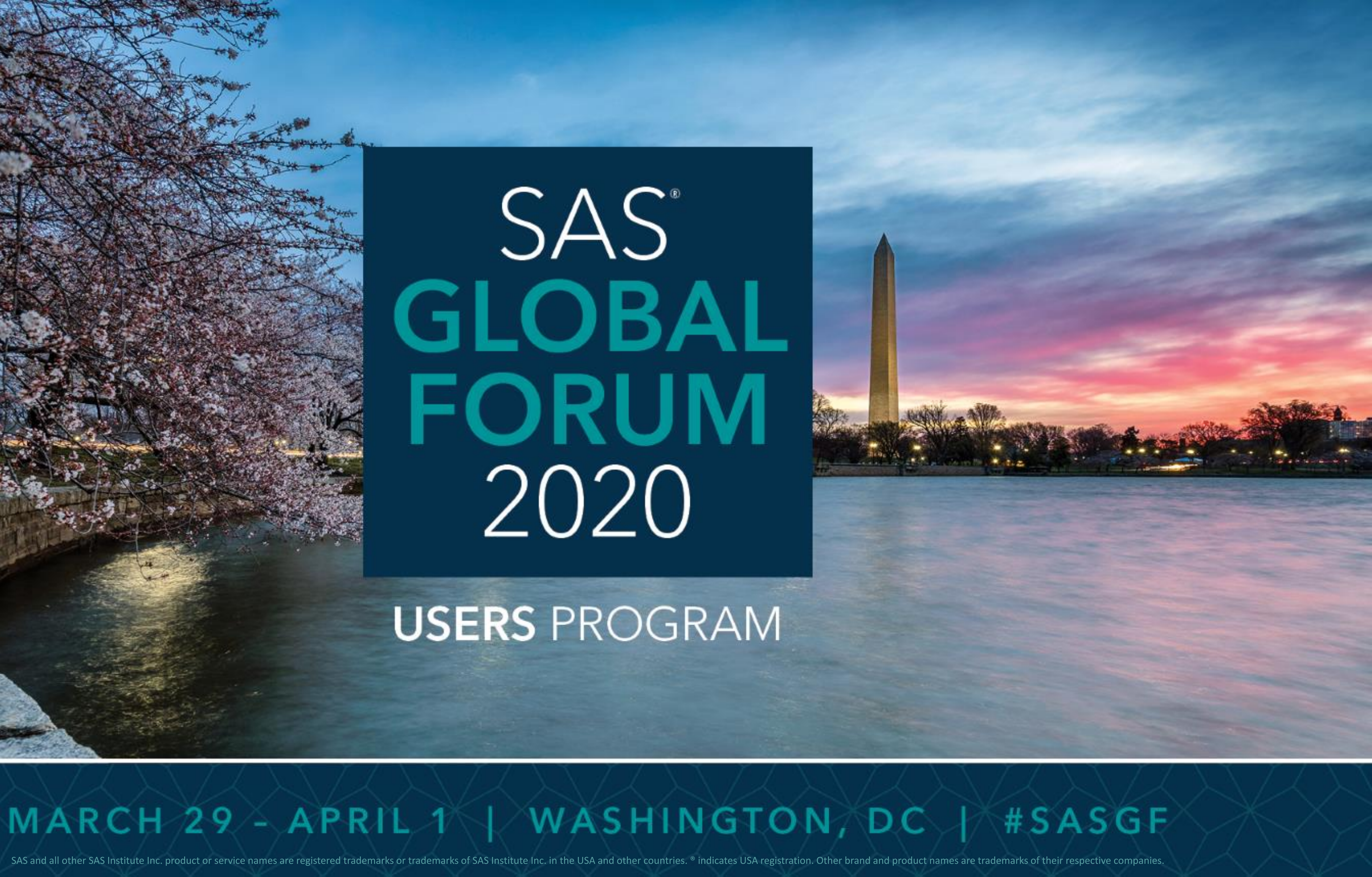